## <span id="page-0-0"></span>Package 'GenomicInteractionNodes'

May 9, 2024

Type Package

Version 1.8.0

Title A R/Bioconductor package to detect the interaction nodes from HiC/HiChIP/HiCAR data

Description The GenomicInteractionNodes package can import interactions from bedpe file and define the interaction nodes, the genomic interaction sites with multiple interaction loops. The interaction nodes is a binding platform regulates one or multiple genes. The detected interaction nodes will be annotated for downstream

validation.

License file LICENSE

**Depends** R  $(>= 4.2.0)$ , stats

Imports AnnotationDbi, graph, GO.db, GenomicRanges, GenomicFeatures, GenomeInfoDb, methods, IRanges, RBGL, S4Vectors

Suggests RUnit, BiocStyle, knitr, rmarkdown, rtracklayer, testthat, TxDb.Hsapiens.UCSC.hg19.knownGene, org.Hs.eg.db

URL <https://github.com/jianhong/GenomicInteractionNodes>

BugReports <https://github.com/jianhong/GenomicInteractionNodes/issues>

biocViews HiC, Sequencing, Software

VignetteBuilder knitr

RoxygenNote 7.1.2

Encoding UTF-8

git\_url https://git.bioconductor.org/packages/GenomicInteractionNodes

git\_branch RELEASE\_3\_19

git\_last\_commit 33618c1

git\_last\_commit\_date 2024-04-30

Repository Bioconductor 3.19

Date/Publication 2024-05-09

Author Jianhong Ou [aut, cre], Yarui Diao [fnd]

Maintainer Jianhong Ou <jianhong.ou@duke.edu>

### **Contents**

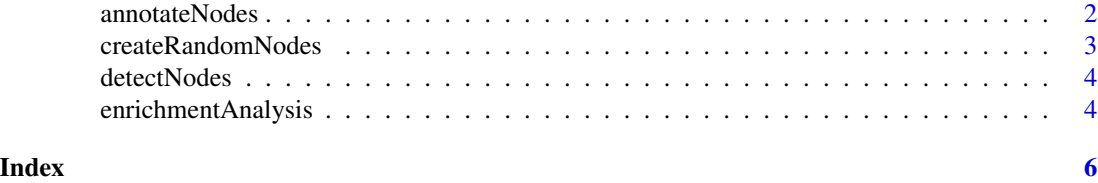

<span id="page-1-1"></span>annotateNodes *Annotate node regions*

#### Description

Assigne gene id and gene symbols to node regions by interacted.

#### Usage

```
annotateNodes(
  node_regions,
  txdb,
  orgDb,
 upstream = 2000,downstream = 500,
  ...
)
```
#### Arguments

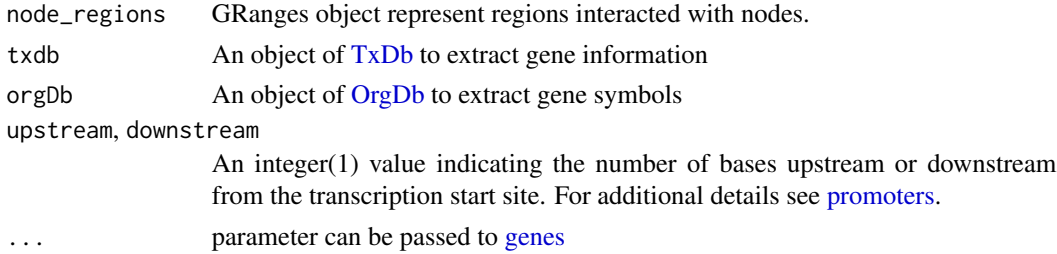

#### Value

GRanges object with gene\_id and symbols metadata.

#### Examples

library(TxDb.Hsapiens.UCSC.hg19.knownGene) ## for human hg19 library(org.Hs.eg.db) ## used to convert gene\_id to gene\_symbol set.seed(123) node\_regions <- createRandomNodes(TxDb.Hsapiens.UCSC.hg19.knownGene) annotateNodes(node\_regions, TxDb.Hsapiens.UCSC.hg19.knownGene, org.Hs.eg.db)

<span id="page-1-0"></span>

#### <span id="page-2-0"></span>Description

Generate a list of random nodes used for example or test.

#### Usage

```
createRandomNodes(
  txdb,
  seq = "chr22",size = 500,
 upstream = 500,
  downstream = 500,
 maxDist = 1e+06,
 wid = 5000
)
```
#### Arguments

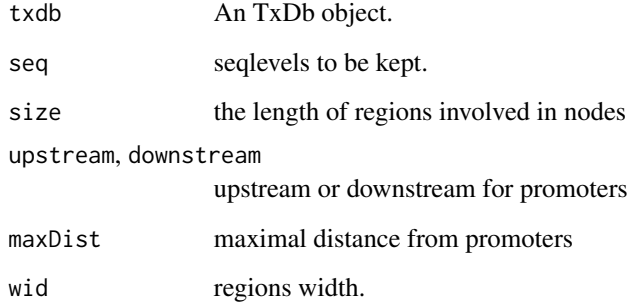

#### Value

An GRanges object with comp\_id metadata.

#### Examples

```
library(TxDb.Hsapiens.UCSC.hg19.knownGene)
set.seed(123)
node_regions <- createRandomNodes(TxDb.Hsapiens.UCSC.hg19.knownGene)
```
<span id="page-3-0"></span>

#### Description

Define the interaction node from input Pairs.

#### Usage

```
detectNodes(interaction, pval_cutoff = 0.05, ...)
```
#### Arguments

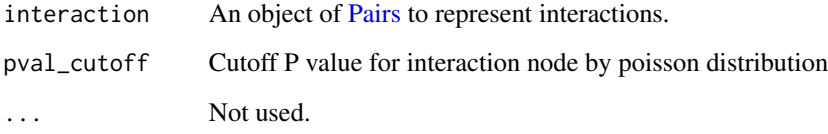

#### Value

A list of interaction nodes with elements: node\_connection, Pairs object represent interactions interacted with nodes; nodes, GRanges object represent regions involved in nodes; node\_regions, GRanges object represent regions interacted with nodes.

#### Examples

```
library(rtracklayer)
p <- system.file("extdata", "WT.2.bedpe",
                package = "GenomicInteractionNodes")
interactions <- import(con=p, format="bedpe")
nodes <- detectNodes(interactions)
```
enrichmentAnalysis *Gene ontology enrichment analysis*

#### Description

GO enrichment analysis for nodes

#### <span id="page-4-0"></span>enrichmentAnalysis 5

#### Usage

```
enrichmentAnalysis(
  node_regions,
  orgDb,
  onto = c("BP", "CC", "MF"),
  minGeneNum = 3,
 evidence = list(Experimental_evidence_codes = c("EXP", "IDA", "IPI", "IMP", "IGI",
   "IEP", "HTP", "HDA", "HMP", "HGI", "HEP"), `Phylogenetically-inferred_annotations` =
  c("IBA", "IBD", "IKR", "IRD"), Computational_analysis_evidence_codes = c("ISS",
   "ISO", "ISA", "ISM", "IGC", "RCA"), Author_statement_evidence_codes = c("TAS",
    "NAS"), Curator_statement_evidence_codes = c("IC", "ND"),
    Electronic_annotation_evidence_code = c("IEA")),
  ...
\mathcal{L}
```
#### Arguments

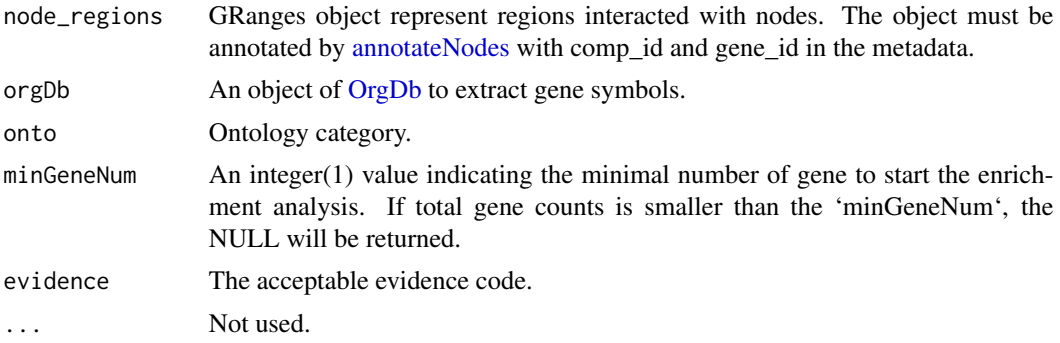

#### Value

A list with element enriched and enriched\_in\_compound. Or NULL if total counts of gene is smaller than 'minGeneNum'.

#### Examples

```
library(TxDb.Hsapiens.UCSC.hg19.knownGene) ## for human hg19
library(org.Hs.eg.db) ## used to convert gene_id to gene_symbol
library(GO.db)
set.seed(123)
node_regions <- createRandomNodes(TxDb.Hsapiens.UCSC.hg19.knownGene)
node_regions <-
    annotateNodes(node_regions,
                  TxDb.Hsapiens.UCSC.hg19.knownGene,
                  org.Hs.eg.db)
enr <- enrichmentAnalysis(node_regions, org.Hs.eg.db, onto="BP")
```
# <span id="page-5-0"></span>Index

annotateNodes, [2,](#page-1-0) *[5](#page-4-0)*

createRandomNodes, [3](#page-2-0)

detectNodes, [4](#page-3-0)

enrichmentAnalysis, [4](#page-3-0)

genes, *[2](#page-1-0)*

OrgDb, *[2](#page-1-0)*, *[5](#page-4-0)*

Pairs, *[4](#page-3-0)* promoters, *[2](#page-1-0)*

TxDb, *[2](#page-1-0)*